### **Lecture #31: Code Generation**[This lecture adopted in par<sup>t</sup> from notes by R. Bodik] Updated: This version is modified from the slides in the screencast to conform better to this year's project, and correct <sup>a</sup> couple of typos. Last modified: Fri Apr <sup>12</sup> 19:16:33 <sup>2019</sup> CS164: Lecture #31 <sup>1</sup> **Intermediate Languages and Machine Languages** • From trees such as output from project #2, could produce machinelanguage directly. • However, it is often convenient to first generate some kind of intermediate language (IL): a "high-level machine language" for a "virtual machine."• Advantages: **–** Separates problem of extracting the operational meaning (the dynamic semantics) of <sup>a</sup> program from the problem of producinggoo<sup>d</sup> machine code from it, because it. . . **–** Gives <sup>a</sup> clean target for code generation from the AST. **–** By choosing IL judiciously, we can make the conversion of IL <sup>→</sup>machine language easier than the direct conversion of AST  $\rightarrow$  m machine language easier than the direct conversion ot AS I  $\rightarrow$  ma-<br>chine language. Helpful when we want to target several different architectures (e.g., gcc). **–** Likewise, if we can use the same IL for multiple languages, we can re-use the IL <sup>→</sup> machine language implementation (e.g., gcc, CIL from Microsoft's Common Language Infrastructure). Last modified: Fri Apr <sup>12</sup> 19:16:33 <sup>2019</sup> CS164: Lecture #31 <sup>2</sup> **Stack Machines as Virtual Machines** • <sup>A</sup> simple evaluation model: instead of registers, <sup>a</sup> stack of values for intermediate results. • Examples: The Java Virtual Machine, the Postscript interpreter. • Each operation (1) pops its operands from the top of the stack, (2) computes the required operation on them, and (3) pushes the result on the stack. • <sup>A</sup> program to compute <sup>7</sup> <sup>+</sup> 5: pus<sup>h</sup> <sup>7</sup> # Push constant <sup>7</sup> on stack pus<sup>h</sup> <sup>5</sup> # Pop two 5 and 7 from stack, add, and push result. • Advantages **–** Uniform compilation scheme: Each operation takes operands fromthe same <sup>p</sup>lace and puts results in the same <sup>p</sup>lace. **–** Fewer explict operands in instructions means smaller encoding of instructions and more compac<sup>t</sup> programs. **–** Meshes nicely with subroutine calling conventions that pus<sup>h</sup> arguments on stack. **Stack Machine with Accumulator** • The add instruction does <sup>3</sup> memory operations: Two reads and one write of the stack. The top of the stack is frequently accessed• Idea: keep most recently computed value in <sup>a</sup> register (called theaccumulator) since register accesses are faster.  $\bullet$  For an operation op $(e_1,\ldots,e_n)$ : **–** compute each of <sup>e</sup>1, . . . , <sup>e</sup><sup>n</sup>−<sup>1</sup> into acc and then pus<sup>h</sup> on the stack; – compute  $\mathbb{e}_n$  into the accumulator; **–** perform op computation, with result in acc. **−** pop  $e_1, \ldots, e_{n-1}$  off stack. • The add instruction is nowacc := acc <sup>+</sup> top\_of\_stack pop one item off the stack and uses just one memory operation (popping just means adding constant to stack-pointer register). • After computing an expression the stack is as it was before com puting the operands.

#### Last modified: Fri Apr <sup>12</sup> 19:16:33 <sup>2019</sup>

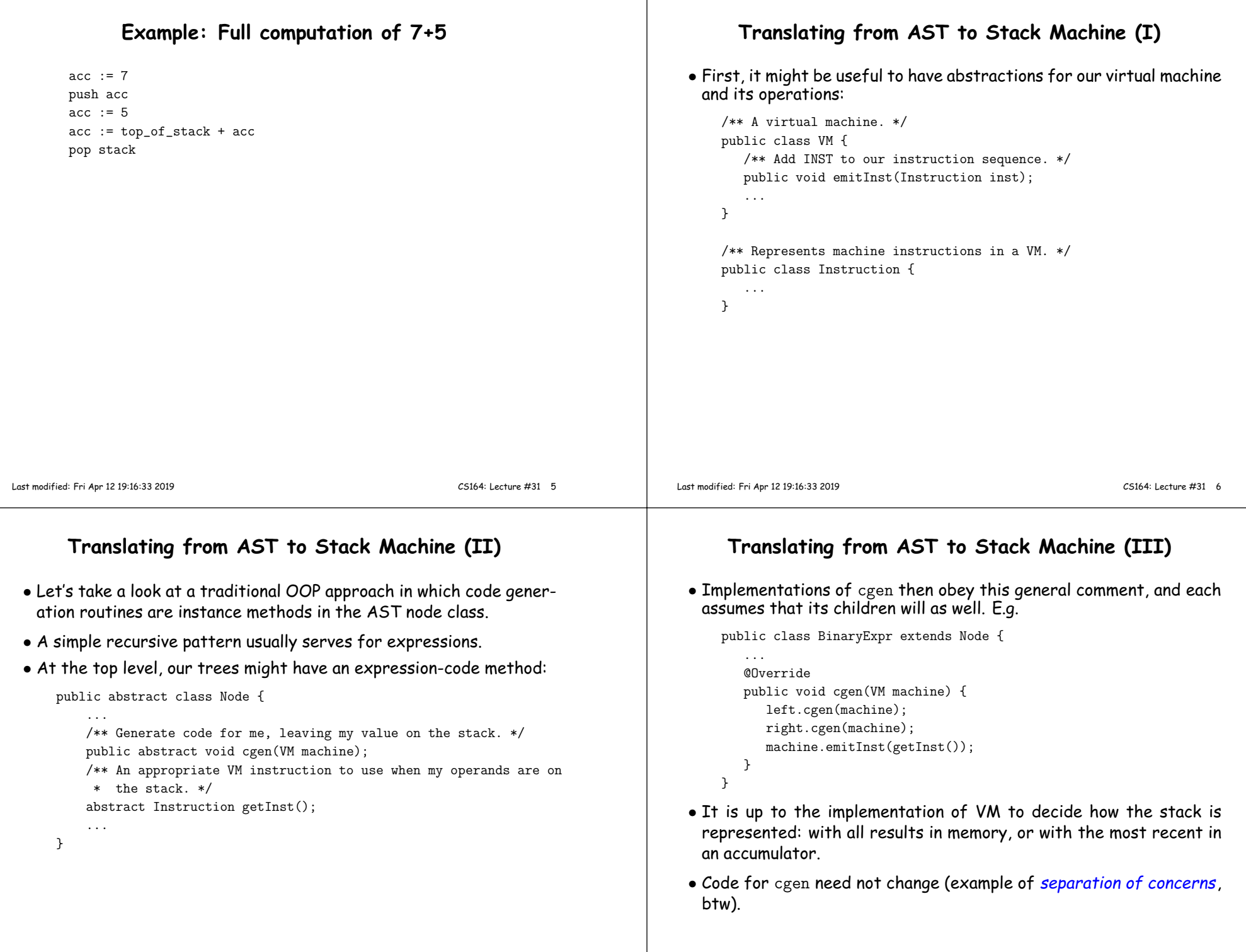

#### **The ChocoPy Project Approach**• As you have seen, our projects use <sup>a</sup> different program structure. • Functions such as cgen are groupe<sup>d</sup> into analyzers. • Not really <sup>a</sup> traditional OOP approach, but it is nice to see the options.• Here we might write routines such as: public class CodeGenerator extends NodeAnalyzer<Void> { public CodeGenerator (VM machine0) {  $machine = machine0$ : }... @Override public analyze(BinaryExpr node) { node.left.dispatch(this); node.right.dispatch(this); machine.emitInst(node.dispatch(getInstAnalyzer)); /\* <sup>I</sup> leave getInstAnalyzer to your imagination. \*/ }}**From Stack IL to Machine Code (I)** • Eventually, we want to produce machine language. • To do so, we essentially write another translator from stack language to, say, RISC V. • This can be simple (and reusable across languages). • Sample Translation: acc := <sup>7</sup> li a0, <sup>7</sup> push acc addi sp, sp, -4  $sw a0, 0(sp)$ acc := 5 li a0, 5  $acc := top_of_stack + acc$  lw t0,  $0(sp)$ add a0, t0, a0 pop stack addi sp, sp, 4 • As you can see, each statement on the left has <sup>a</sup> simple translation on the right. • Unfortunately, there's quite <sup>a</sup> bit of stack-pointer twiddling goingon.

Last modified: Fri Apr <sup>12</sup> 19:16:33 <sup>2019</sup>

CS164: Lecture #31 <sup>9</sup>

## **From Stack IL to Machine Code (II)**

- An alternative is to allocate all the space needed for the stack (i.e., its maximum in the current function) and keep track of the stack pointer "mentally." (In the project, you can do either, if you chooseto use the stack abstraction.)
- Example.

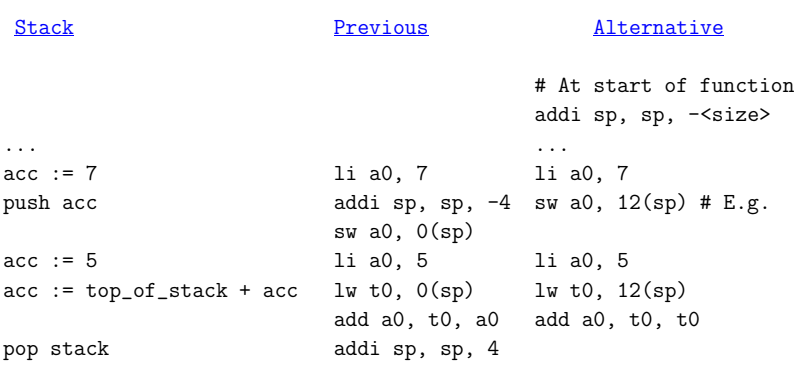

# **From Stack IL to Machine Code (III)**

- So if we had to use several stack slots, we'd simply adjust the immediate offset we use from sp in our code.
- $\bullet$  For example, suppose we want to translate  $\mathrm{x} \, * \, \mathrm{(a + b)}$ :

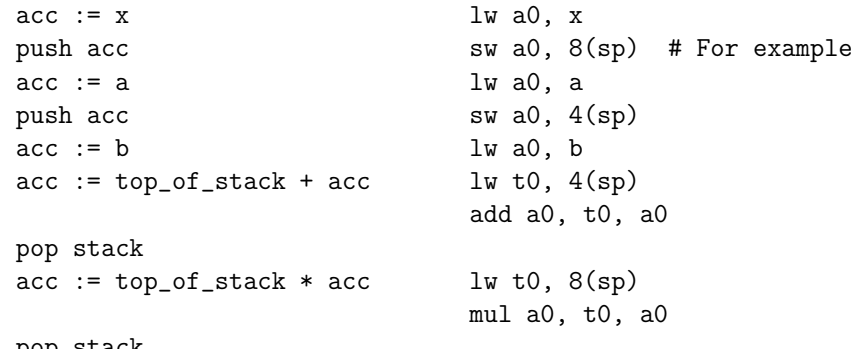

pop stack

• (Alternatively, can use negative offsets from fp as stack offsets, which is what the reference compiler does.)

Last modified: Fri Apr <sup>12</sup> 19:16:33 <sup>2019</sup>

CS164: Lecture #31 <sup>10</sup>

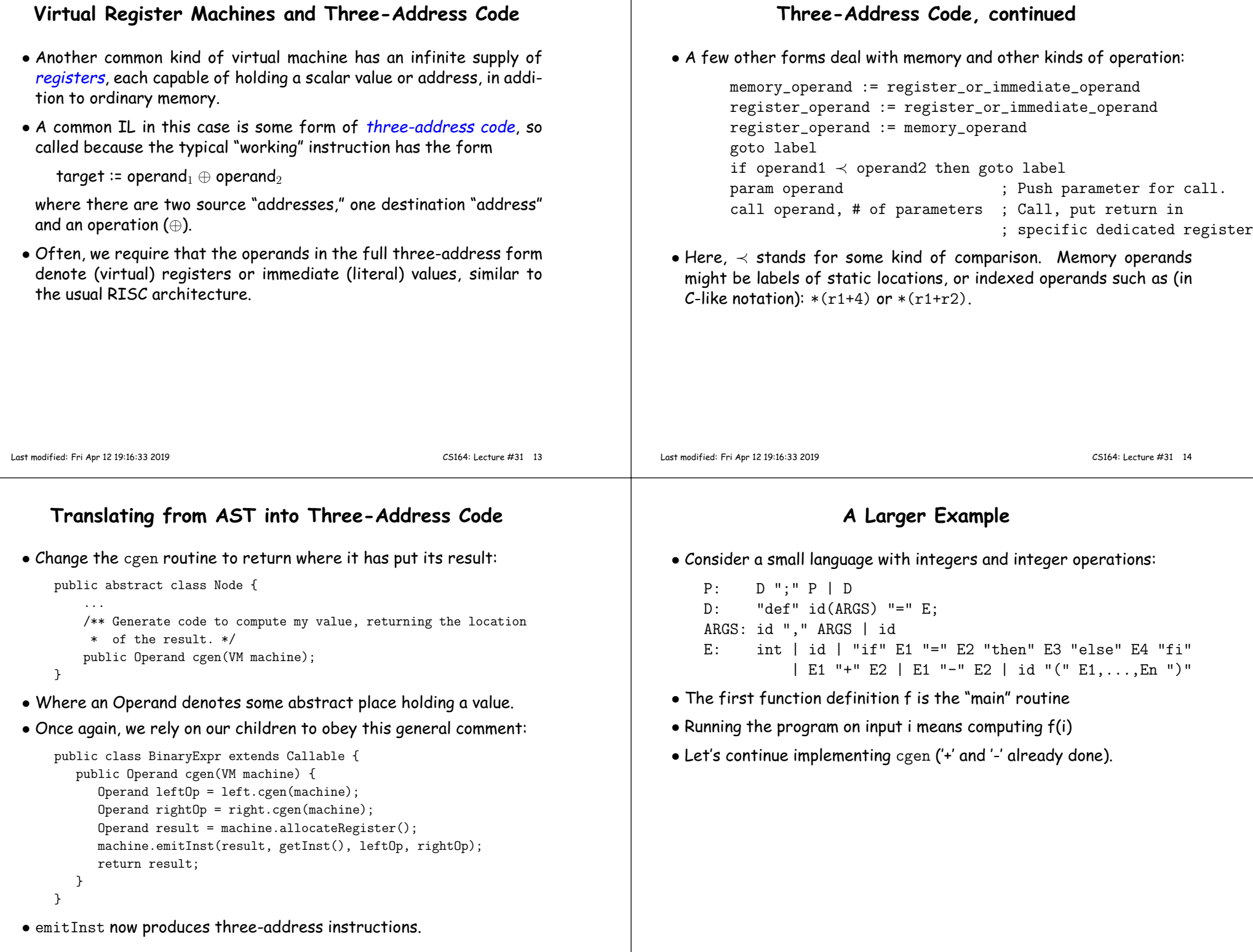

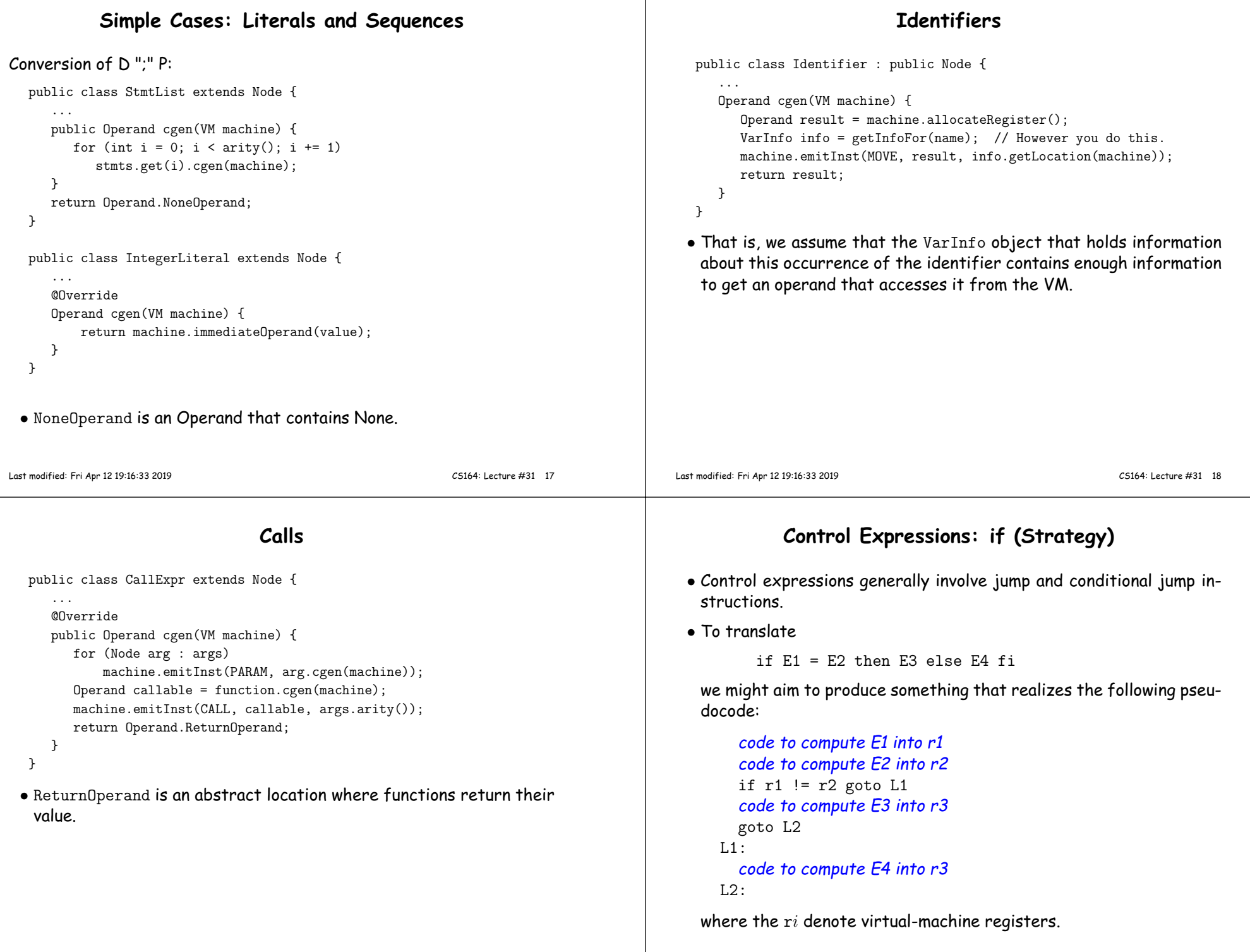

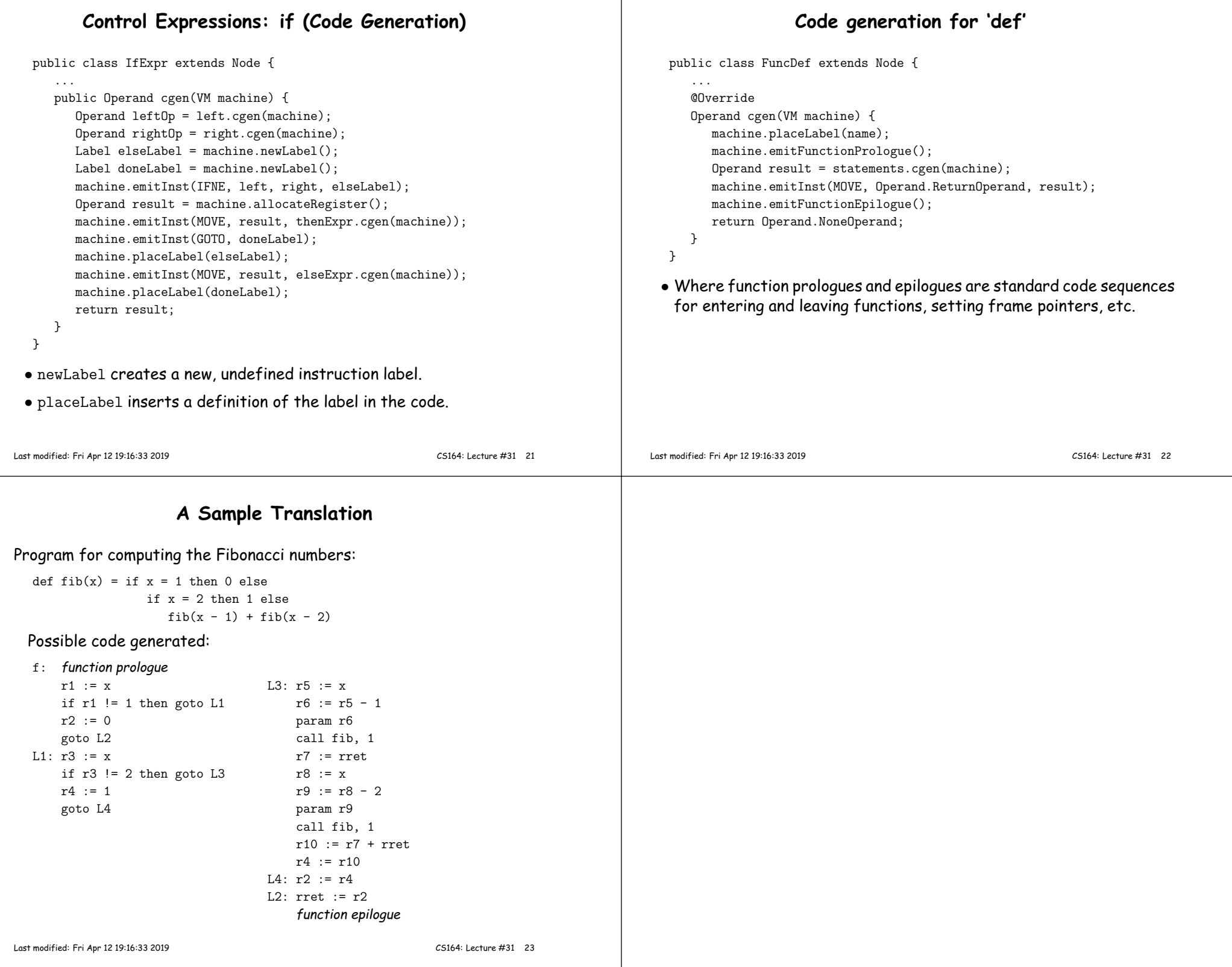